Welcome Computer Scientists,

At Maiden Erlegh, we follow the AQA specification for Computer Science:

<https://www.aqa.org.uk/subjects/computer-science-and-it/as-and-a-level/computer-science-7516-7517>

We will be using C# as our programming language.

A recommended book that covers the theory for the course:

· <https://www.amazon.co.uk/AQA-AS-Level-Computer-Science/dp/1910523070>

## **Summer Project**

This summer I'd like you to develop your understanding of and interest in Computer Science by learning something new about it. This could be something practical, e.g. experimenting with a new programming language or taking your Python skills further, or maybe even building your own PC. Alternatively you may take an interest in a more theoretical or historical aspect of Computer Science and do some research around this. What you do is up to you – the only requirement is that I'd like you to prepare a 10-minute presentation on it to share with the class in September. The list of resources below may help you, but you are by no means restricted to these! There is absolutely no need to spend money on this if you don't want to – the majority of the resources listed below are freely available online. Good luck, and have fun!

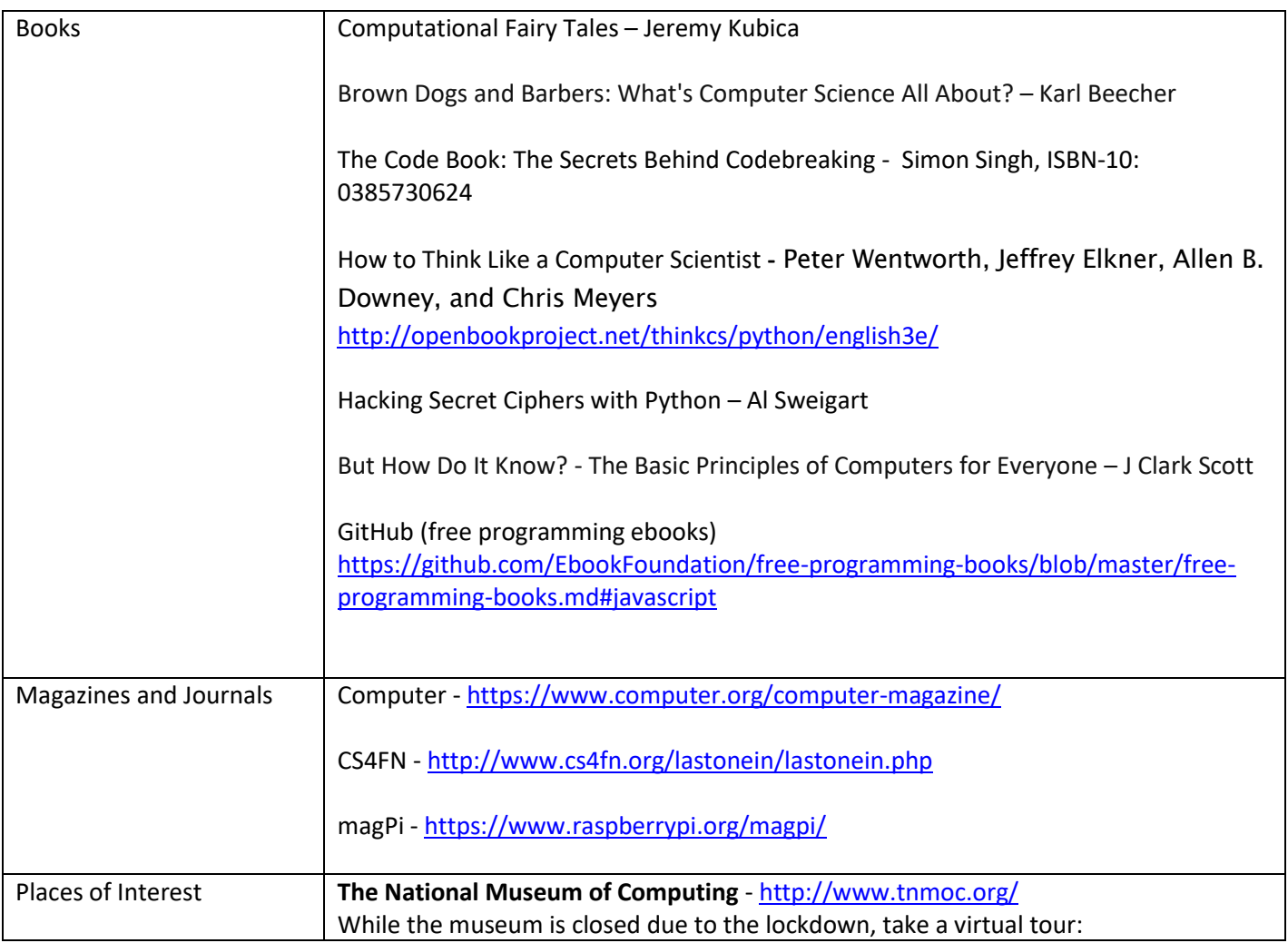

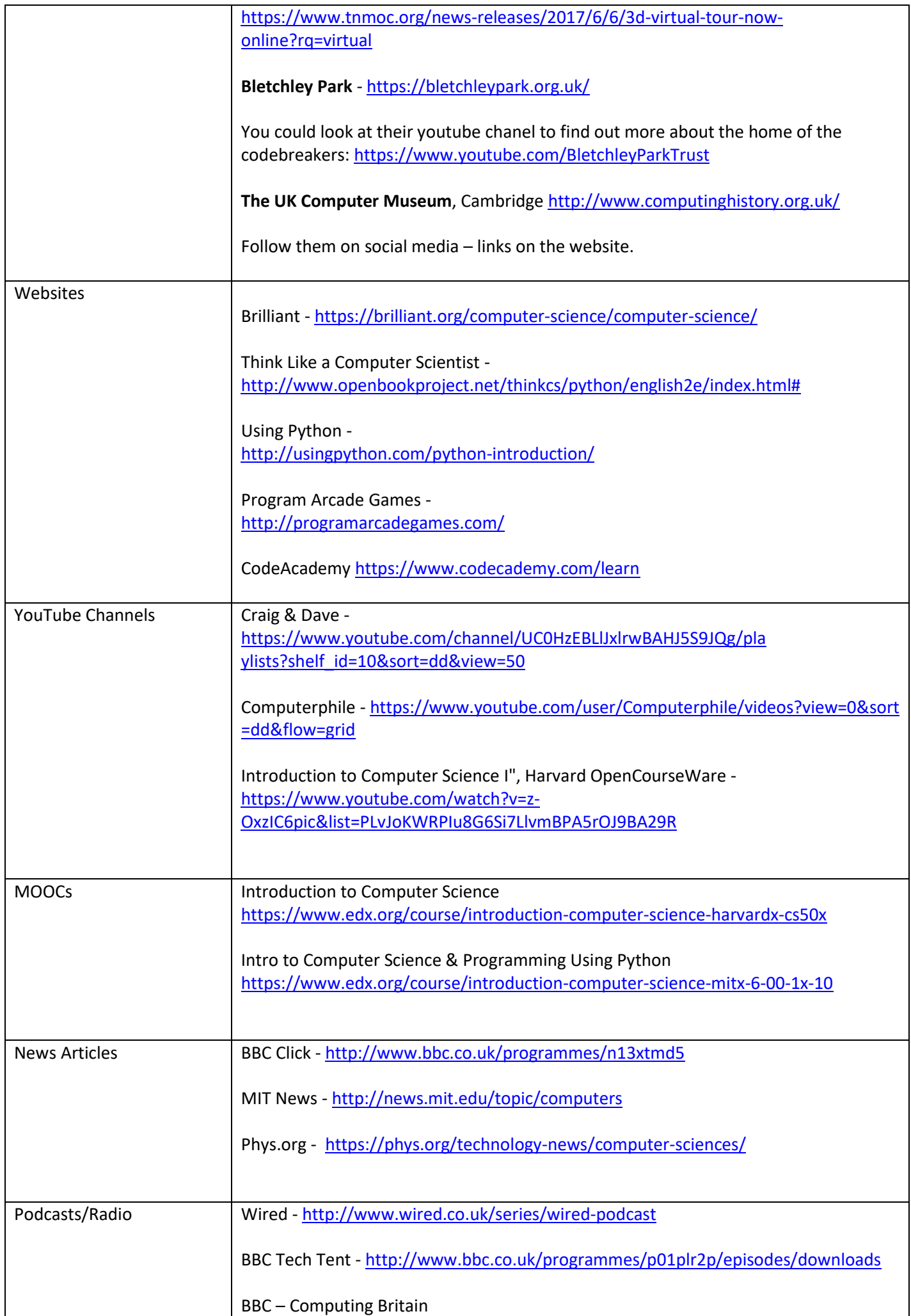

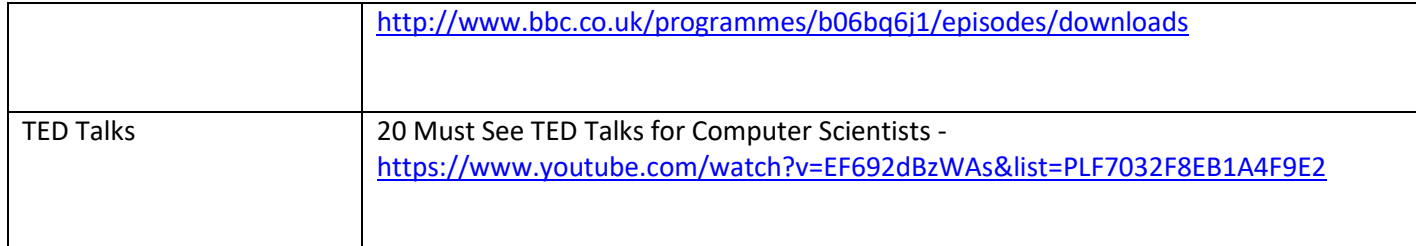